## HDDB cheat sheet

## **General**

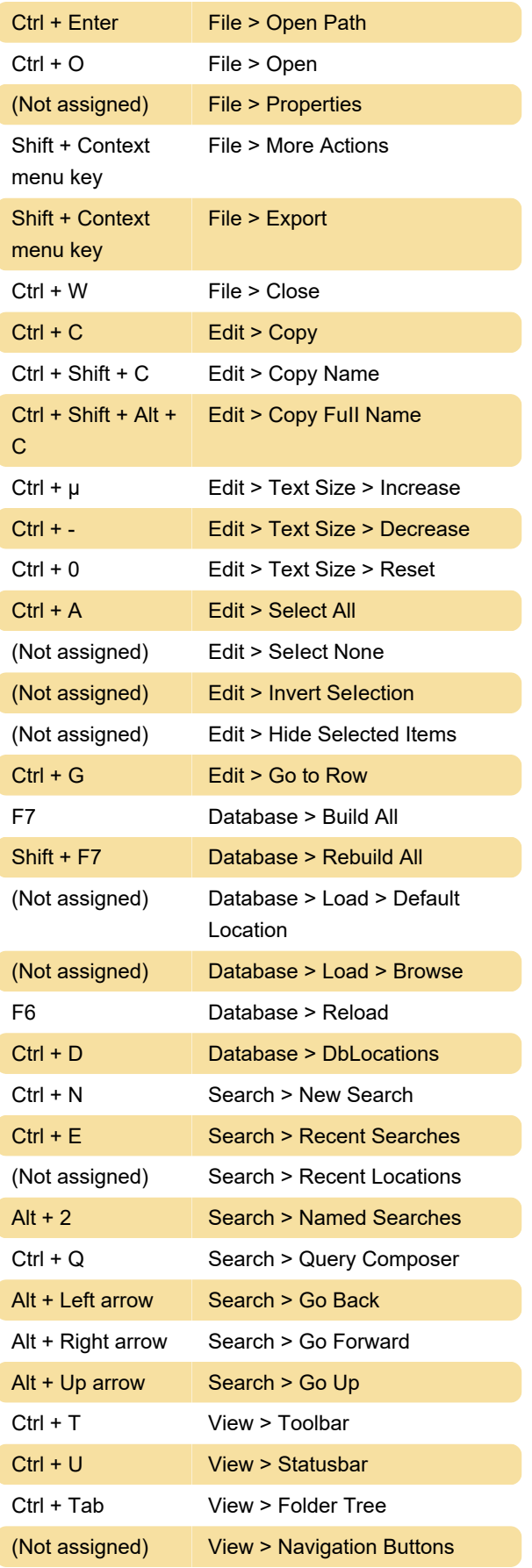

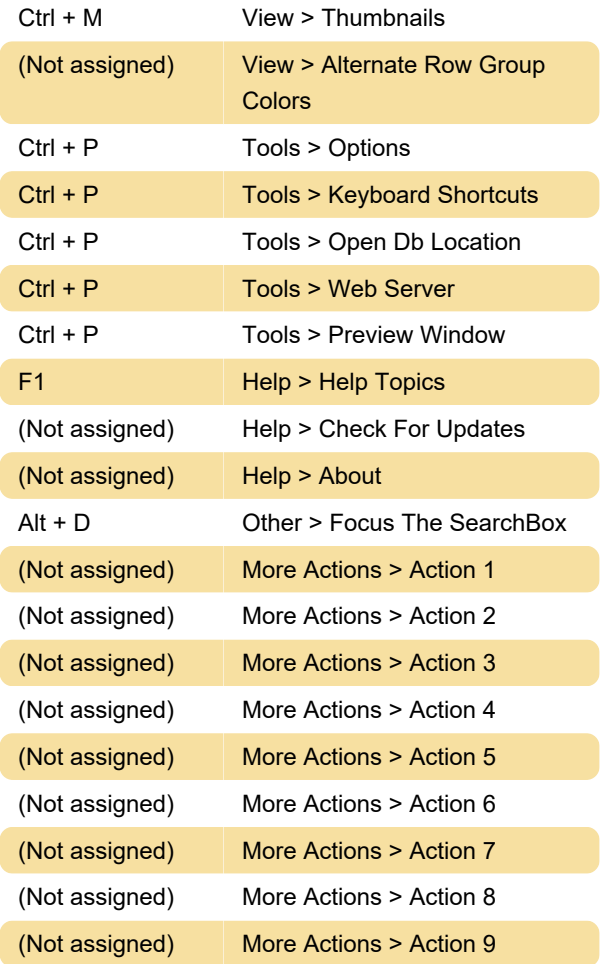

Last modification: 2/6/2024 9:21:34 AM More information: [defkey.com/hddb-shortcuts](https://defkey.com/hddb-shortcuts) [Customize this PDF...](https://defkey.com/hddb-shortcuts?pdfOptions=true)